# Helmut Seidl

# Programmoptimierung

*TU München*

Wintersemester 2007/08

# Organisatorisches

#### **Termine:**

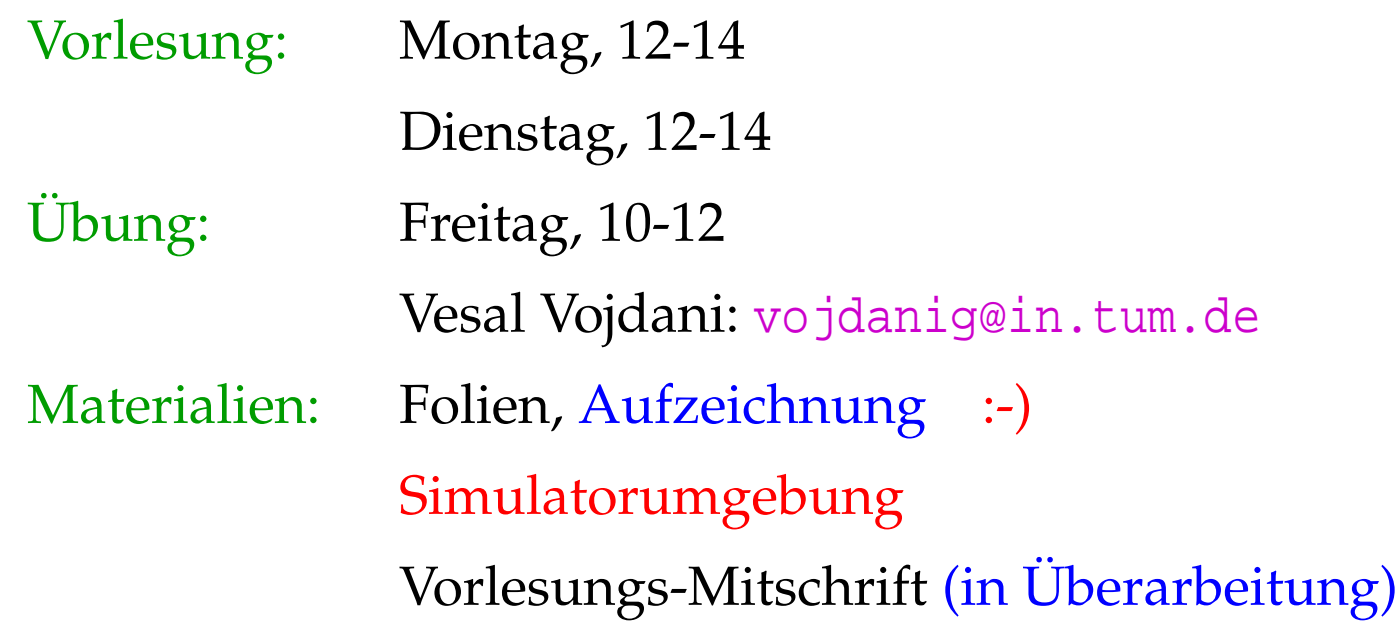

# **Schein:** • Bonus durch Aufgaben

• Klausur

# Geplanter Inhalt:

- 1. Vermeidung überflüssiger Berechnungen
	- → verfügbare Ausdrücke
	- $\rightarrow$  Konstantenpropagation/Array-Bound-Checks
	- $\rightarrow$  Code Motion
- 2. Ersetzen teurer Berechnungen durch billige
	- $\rightarrow$  Peep Hole Optimierung
	- $\rightarrow$  Inlining

...

 $\rightarrow$  Reduction of Strength

- 3. Anpassung an Hardware
	- $\rightarrow$  Instruktions-Selektion
	- $\rightarrow$  Registerverteilung
	- $\rightarrow$  Scheduling
	- $\rightarrow$  Speicherverwaltung

# **0 Einführung**

Beobachtung 1: Intuitive Programme sind oft ineffizient.

```
Beispiel:
          void swap (int i, int j) {
               int t;
               if (a[i] > a[j]) {
                    t = a[j];a[j] = a[i];a[i] = ti}
                }
```
#### Ineffizienzen:

- Adressen a[i], a[j] werden je dreimal berechnet :-(
- Werte a[i], a[j] werden zweimal geladen :-(

#### Verbesserung:

- Gehe mit Pointer durch das Feld a;
- speichere die Werte von a[i], a[j] zwischen!

```
void swap (int *p, int *q) {
    int t, ai, aj;
    ai = *pi; aj = *qi;
    if (ai > aj) {
        t = aj;
        *q = ai;*p = t; // t kann auch noch
       } // eingespart werden!
     }
```
## Beobachtung 2:

Höhere Programmiersprachen (sogar C :-) abstrahieren von Hardware und Effizienz.

Aufgabe des Compilers ist es, den natürlich erzeugten Code an die Hardware anzupassen.

#### Beispiele:

- . . . Füllen von Delay-Slots;
- . . . Einsatz von Spezialinstruktionen;
- . . . Umorganisation der Speicherzugriffe für besseres Cache-Verhalten;
- . . . Beseitigung (unnötiger) Tests auf Overflow/Range.

# Beobachtung 3: Programm-Verbesserungen sind nicht immer korrekt :-(

Beispiel:  $y = f() + f()$ ;  $\implies$   $y = 2 * f()$ ;

Idee: Spare zweite Auswertung von f() ...

Beobachtung 3:

Programm-Verbesserungen sind nicht immer korrekt :-(

Beispiel:

 $y = f() + f()$ ;  $\implies$   $y = 2 * f()$ ;

Idee: Spare zweite Auswertung von f() ??? Problem: Die zweite Auswertung könnte ein anderes Ergebnis liefern als die erste (z.B. wenn f() aus der Eingabe  $\text{liest} : \cdot$ 

## Folgerungen:

- Optimierungen haben Voraussetzungen.
- =⇒ Die Voraussetzungen muss man:
	- formalisieren,
	- überprüfen :-)
- =⇒ Man muss beweisen, dass die Optimierung korrekt ist, d.h. die Semantik erhält !!!

#### Beobachtung 4:

Optimierungs-Techniken hängen von der Programmiersprache ab:

- $\rightarrow$  welche Ineffizienzen auftreten;
- $\rightarrow$  wie gut sich Programme analysieren lassen;
- → wie schwierig / unmöglich es ist, Korrektheit zu beweisen ...

# Beispiel: Java

#### Unvermeidbare Ineffizienzen:

- ∗ Array-Bound Checks;
- ∗ dynamische Methoden-Auswahl;
- ∗ bombastische Objekt-Organisation ...

#### Analysierbarkeit:

- + keine Pointer-Arithmetik;
- + keine Pointer in den Stack;
- − dynamisches Klassenladen;
- − Reflection, Exceptions, Threads, ...

#### Korrektheitsbeweise:

- + mehr oder weniger definierte Semantik;
- Features, Features, Features;
- Bibliotheken mit wechselndem Verhalten ...

# ... in der Vorlesung:

eine einfache imperative Sprache mit:

- Variablen // Register
- $R = e$ ;  $\frac{1}{2}$  Zuweisungen
- $R = M[e]$ ; // Laden
- $M[e_1] = e_2;$  // Speichern
- 
- 
- if (*e*) *s*<sub>1</sub> else *s*<sub>2</sub> // bedingte Verzweigung • goto *L*;  $\vert\vert$  keine Schleifen :-)

#### Beachte:

- Vorerst verzichten wir auf Prozeduren :-)
- Externe Funktionen berücksichtigen wir, indem wir als Statement auch *f*() gestatten für eine unbekannte Prozedur *f* .

==⇒ intra-prozedural

==⇒ eine Art Zwischensprache, in die man (fast) alles übersetzen kann.

Beispiel: swap()

0 : *A*<sup>1</sup> = *A*<sup>0</sup> + 1 ∗ *i*; // *A*<sup>0</sup> == &*a* 1 : *R*<sup>1</sup> = *M*[*A*1]; // *R*<sup>1</sup> == *a*[*i*] 2 : *A*<sup>2</sup> = *A*<sup>0</sup> + 1 ∗ *j*; 3 : *R*<sup>2</sup> = *M*[*A*2]; // *R*<sup>2</sup> == *a*[*j*] 4 : if (*R*<sup>1</sup> > *R*2) { 5 : *A*<sup>3</sup> = *A*<sup>0</sup> + 1 ∗ *j*; 6 : *t* = *M*[*A*3]; 7 : *A*<sup>4</sup> = *A*<sup>0</sup> + 1 ∗ *j*; 8 : *A*<sup>5</sup> = *A*<sup>0</sup> + 1 ∗ *i*; 9 : *R*<sup>3</sup> = *M*[*A*5]; 10 : *M*[*A*4] = *R*3; 11 : *A*<sup>6</sup> = *A*<sup>0</sup> + 1 ∗ *i*; 12 : *M*[*A*6] = *t*; }

**Optimierung 1:** 
$$
1 * R \implies R
$$

Optimierung 2: Wiederbenutzung von Teilausdrücken

$$
A_1 == A_5 == A_6
$$
  

$$
A_2 == A_3 == A_4
$$

$$
M[A_1] == M[A_5]
$$
  

$$
M[A_2] == M[A_3]
$$

$$
R_1 == R_3
$$

Damit erhalten wir:

$$
A_1 = A_0 + i;
$$
  
\n
$$
R_1 = M[A_1];
$$
  
\n
$$
A_2 = A_0 + j;
$$
  
\n
$$
R_2 = M[A_2];
$$
  
\nif  $(R_1 > R_2)$  {  
\n $t = R_2;$   
\n $M[A_2] = R_1;$   
\n $M[A_1] = t;$ 

#### Optimierung 3: Verkürzung von Zuweisungsketten :-)

Ersparnis:

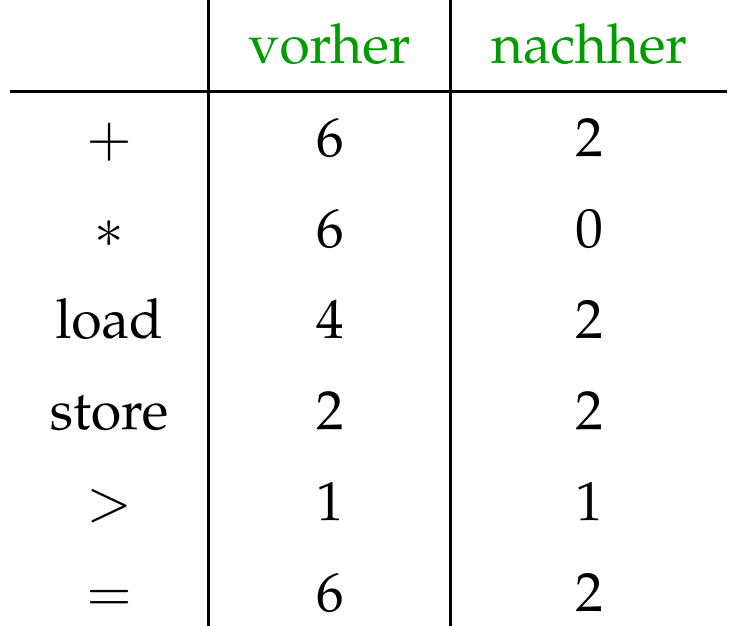

# **1 Vermeidung überflüssiger Berechnungen**

# **1.1 Mehrfach-Berechnungen**

Idee:

Wird der gleiche Wert mehrfach berechnet, dann

- $\rightarrow$  speichere ihn nach der ersten Berechnung;
- → ersetze jede weitere Berechnung durch Nachschlagen!
	- ==⇒ Verfügbarkeit von Ausdrücken

==⇒ Memoisierung

#### Problem: Erkenne Mehrfach-Berechnungen!

Beispiel:

$$
z = 1;
$$
  
\n
$$
y = M[17];
$$
  
\n
$$
A: x_1 = \boxed{y+z};
$$
  
\n
$$
B: x_2 = \boxed{y+z};
$$

#### Achtung:

- *B* ist eine Mehrfach-Berechnung des Werts von  $y + z$ , falls:
- (1) *A* stets vor *B* ausgeführt wird; und
- (2) *y* und *z* an *B* die gleichen Werte haben wie an *A* :-)

==⇒ Wir benötigen

- $\rightarrow$  eine operationelle Semantik :-)
- $\rightarrow$  ein Verfahren, das einige Mehrfach-Berechnungen erkennt ...

# Exkurs 1: Eine operationelle Semantik

Wir wählen einen small-step operationellen Ansatz. Programme repräsentieren wir als Kontrollfluss-Graphen. Im Beispiel:

$$
(start)
$$
\n
$$
A_1 = A_0 + 1 * i;
$$
\n
$$
R_1 = M[A_1];
$$
\n
$$
A_2 = A_0 + 1 * j;
$$
\n
$$
R_2 = M[A_2];
$$
\n
$$
R_3 = A_0 + 1 * j;
$$
\n
$$
A_3 = A_0 + 1 * j;
$$

Dabei repräsentieren:

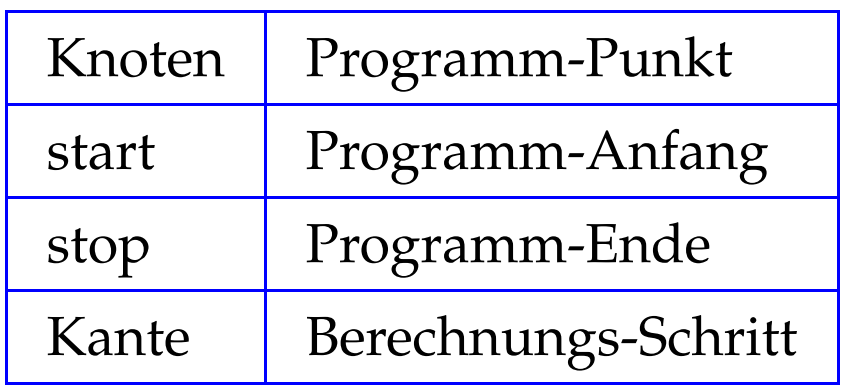

Dabei repräsentieren:

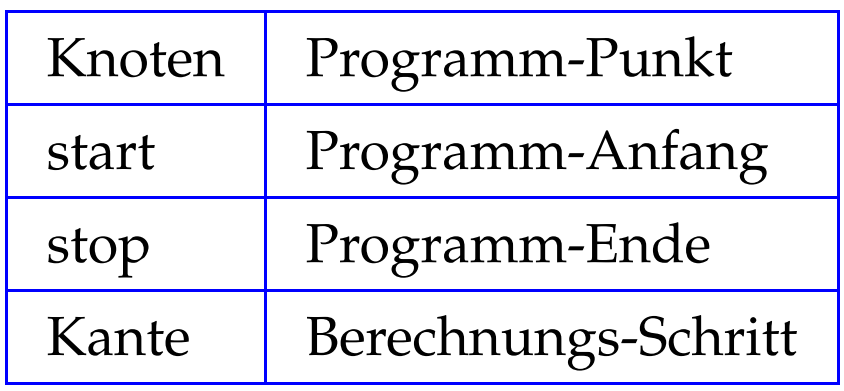

Kanten-Beschriftungen:

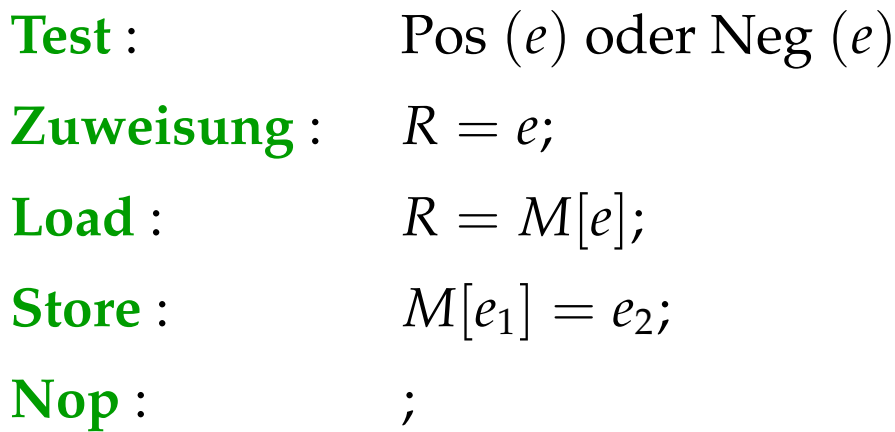

Berechnungen folgen Pfaden.

Berechnungen transformieren den aktuellen Zustand

 $s = (\rho, \mu)$ 

wobei:

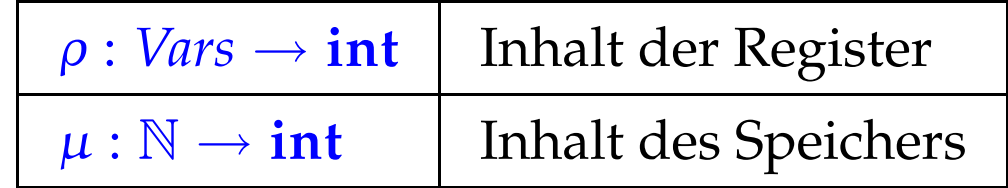

Jede Kante  $k = (u, lab, v)$  definiert eine partielle Transformation

$$
[\![k]\!] = [\![lab]\!]
$$

des Zustands:

$$
\llbracket \, \cdot \, \rrbracket \, (\rho, \mu) \qquad \qquad = \quad (\rho, \mu)
$$

$$
\begin{array}{rcl}\n\left[\text{Pos}\left(e\right)\right]\left(\rho,\mu\right) & = & (\rho,\mu) & \text{falls}\left[e\right]\rho \neq 0 \\
\left[\text{Neg}\left(e\right)\right]\left(\rho,\mu\right) & = & (\rho,\mu) & \text{falls}\left[e\right]\rho = 0\n\end{array}
$$

$$
\llbracket \, \cdot \, \rrbracket \, (\rho, \mu) \qquad \qquad = \quad (\rho, \mu)
$$

 $[\n \lbrack \lbrack \rbrack P \rbrack S (e) \rbrack ] (\rho, \mu) = (\rho, \mu)$  falls  $[\lbrack e \rbrack] \rho \neq 0$  $[\text{Neg}(e)](\rho, \mu) = (\rho, \mu)$  falls  $[e] \rho = 0$ 

// [[*e*]] : Auswertung des Ausdrucks *e*, z.B.  $/$ / [*x* + *y*] {*x* → 7, *y* → -1} = 6 //  $\llbracket |(x == 4)| \rrbracket \{x \mapsto 5\} = 1$ 

$$
\llbracket \, \cdot \, \rrbracket \, (\rho, \mu) \qquad \qquad = \quad (\rho, \mu)
$$

 $[\n\operatorname{Pos}(e)](\rho, \mu) = (\rho, \mu)$  falls  $[e] \rho \neq 0$  $[\text{Neg}(e)](\rho, \mu) = (\rho, \mu)$  falls  $[e] \rho = 0$ 

// [[*e*]] : Auswertung des Ausdrucks *e*, z.B.  $/$ /  $[[x + y] {x \mapsto 7, y \mapsto -1} = 6$ //  $\llbracket |(x == 4)| \rrbracket \{x \mapsto 5\} = 1$ 

$$
\llbracket R = e; \rrbracket (\rho, \mu) = (\rho \oplus \{ R \mapsto \llbracket e \rrbracket \, \rho \}, \mu)
$$

// wobei "⊕" eine Abbildung an einer Stelle ändert

$$
\begin{array}{rcl}\n\left[R = M[e]; \right](\rho, \mu) & = & \left(\rho \oplus \{R \mapsto \mu([\![e]\!]) \rho)\}\right), \mu) \\
\left[M[e_1] = e_2; \right](\rho, \mu) & = & \left(\rho, \mu \oplus \{\llbracket e_1 \rrbracket \rho \mapsto [\![e_2]\!] \rho\}\right)\n\end{array}
$$

# Beispiel:

$$
[\![x = x + 1;]\!] (\{x \mapsto 5\}, \mu) = (\rho, \mu) \text{ wobei:}
$$

$$
\rho = \{x \mapsto 5\} \oplus \{x \mapsto [x+1] \} \{x \mapsto 5\}\}
$$
  
= 
$$
\{x \mapsto 5\} \oplus \{x \mapsto 6\}
$$
  
= 
$$
\{x \mapsto 6\}
$$